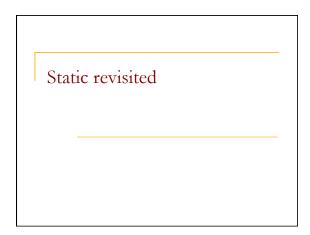

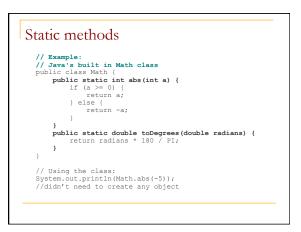

## Static methods

- static: Part of a class, not part of an object.
- Static methods:
  - Do not require an instance of the class and do not understand the *implicit parameter*, this; therefore, cannot access an object's instance variables
  - good for code related to a class but not to each object's state
  - if public, can be called from inside or outside the class

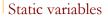

- static: Part of a class, rather than part of an object.
   Classes can have static variables.
  - Static variables are not replicated in each object; a single variable is shared by all objects of that class.
    - private static **type name**;

Or,

- private static type name = value;
- D Example: private static int count = 0;

### Example

- You are writing a class to represent a bank account, and you would like the constructor to automatically assign a running number as the account number.
- How can static variables help you?

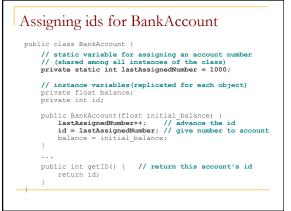

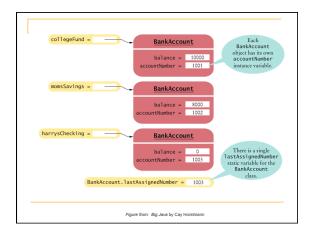

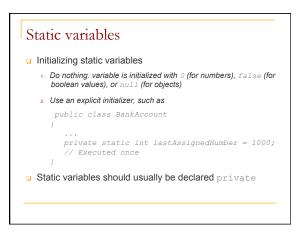

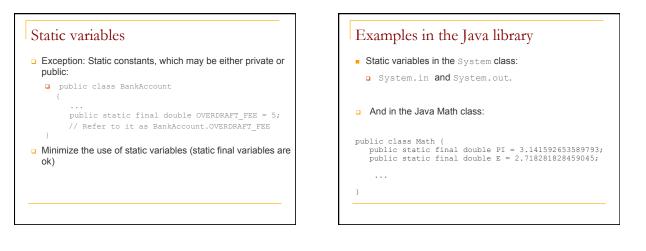

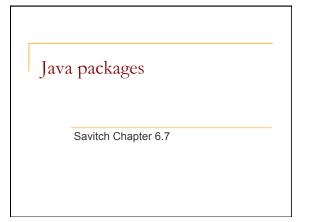

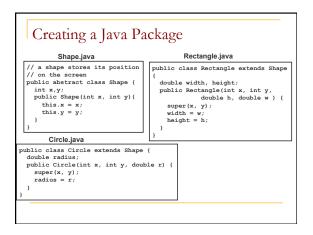

#### Some motivation

- A few observations about the classes/ interfaces on the previous slide:
  - They are related, so it makes sense to group them together
  - Somebody else may have created a Shape or Rectangle class – name conflicts (e.g. with java.awt.Rectangle)
  - Classes within a package can be allowed to have unrestricted access to one another yet still restrict access outside the package.

### Java packages

 Package: a named collection of related classes that are grouped in a directory (the name of the directory is the same as the name of the package).

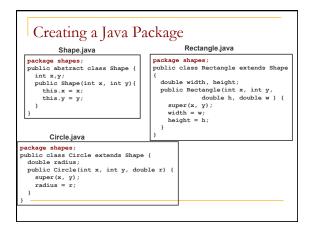

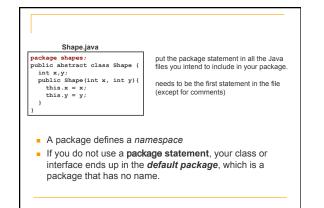

# Using packages

- Only public package members are accessible outside the package in which they are defined. To use a public package member (class, interface) from outside its package, you must either:
  - Refer to the member by its long (disambiguated) name.
  - java.awt.Rectangle rectangle = new java.awt.Rectangle();
  - Import the member's entire package (not recommended).
    - import java.awt.\*;
    - Rectangle rectangle = new Rectangle();
  - Import the package member (recommended).
     import iava.awt.Rectangle:
    - Rectangle rectangle = new Rectangle();

### Package naming

- Package naming convention
  - The name is lower case so it isn't confused with a type or interface
  - All official Java packages start with java or javax.

## Summary

- Packages:
  - Group together related Java types
  - Help avoid name conflicts
  - Provide access control
- For more information:

http://docs.oracle.com/javase/tutorial/java/package/index.html

## Exceptions revisited

- Until now you only used predefined Java exceptions.
- You can write your own!
- Why would you want to do that?

Savitch Chapter 9

## Example

public class DivideByZero Exception extends Exception {
 public DivideByZeroException() {
 super("Divide by zero");

- super("Divide by zero");
  }
- public DivideByZeroException(String message) {
   super(message);

}